#### Introduction to Scilab

Kannan M. Moudgalya IIT Bombay www.moudgalya.org kannan@iitb.ac.in

Scilab Workshop Bhaskaracharya Pratishtana 4 July 2009

<span id="page-0-0"></span>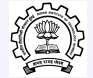

### **Outline**

 $\triangleright$  Software engineering

- $\blacktriangleright$  Implication to scientific computations
- $\blacktriangleright$  Scilab as a possible solution
- $\triangleright$  Scilab a tutorial introduction
	- $\blacktriangleright$  Simple arithmetic
	- Matrix operations
	- $\blacktriangleright$  Vector arithmetic
	- $\triangleright$  Conditionals
- $\blacktriangleright$  Plots
- Installation

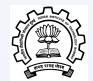

- In the past 40 years hardware technology advanced more than 1,000 times
- $\triangleright$  Software technology about same people take same time to write programs as before - perhaps twice or thrice faster, with good editors, etc.
- $\triangleright$  Productivity: 5 lines/man day at IBM with 1 error/mloc (million lines of code)
- $\blacktriangleright$  The above includes testing, debugging and documentation
- $\triangleright$  Such a low productivity with sophisticated software tools and that too by experienced programmers
- $\triangleright$  Others will produce even less

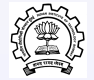

### **Shortcomings in Science Education**

- $\triangleright$  Scientists and engineers often have no formal course in programming
- $\triangleright$  Perhaps one course mainly Fortran, perhaps some C
- Objective: to solve engineering problems. Good programming is not a must
- ▶ Computer science departments do not spend much time on numerical programming (e.g. does not teach Fortran)
- $\triangleright$  Shortage of computer scientists
- $\triangleright$  Scientists and engineers teach programming to their students
- Many of them would have had no formal course in programming

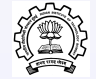

- Numerical software is not of interest to computer scientists
- Computers scientists do not carry out numerical simulations
- Their programs work mostly with characters may be integers
- This, combined with shortcomings in science education, as mentioned in the last slide, makes scientific computations a difficult problem

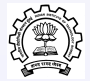

#### Idea to Implementation

- $\triangleright$  R&D Stage: Evaluation of ideas
- $\triangleright$  Need rapid idea testing workbench
- $\triangleright$  Come up with idea

loop Test it Modify it end loop

 $\triangleright$  When idea works, go to production phase:

- $\blacktriangleright$  Convert code for repeated use
- $\blacktriangleright$  Use code repeatedly
- $\blacktriangleright$  Need efficient code

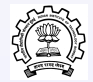

- $\triangleright$  College teaches new things
- Extensive idea testing phase
- $\blacktriangleright$  Need a tool for idea testing
- $\blacktriangleright$  Performance of code often does not matter
- $\triangleright$  Scilab fits the bill

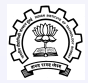

- $\blacktriangleright$  High productivity platform for idea testing
- $\blacktriangleright$  Developing efficient code for tested ideas
- $\triangleright$  Scilab is one such tool

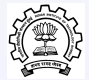

#### Scilab

- $\blacktriangleright$  Environment for numerical computer applications
- $\triangleright$  Good mathematical library in compiled C code
- Interpreted high level language
- $\blacktriangleright$  High productivity tool Scilab:  $C = C$ : Assembly
- $\triangleright$  Can work with Fortran, C: Transition to production phase possible
- $\triangleright$  Good graphics capability
- $\blacktriangleright$  Large installed base
- $\triangleright$  A lot of algorithms implemented in interpreted language as well
- $\blacktriangleright$  Free
- $\triangleright$  Check out www.scilab.org or www.scilab.in

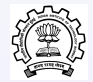

- ▶ Idea of Cleve Moler, CS Prof. New Mexico State University
- $\triangleright$  Was in Linpack, Eispack (robust algorithms) projects
- <sup>I</sup> NSF sponsored project to develop Matlab in Fortran Free
- Many companies started using this idea
	- $\blacktriangleright$  Matrix<sub>x</sub>
	- $\triangleright$  CTRL-C
	- $\blacktriangleright$  Matlab
	- $\triangleright$  Scilab
- $\triangleright$  Used extensively for linear algebra, simulation, control system design

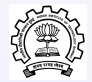

#### Mathematical Library

#### $\blacktriangleright$  Special functions

- $\triangleright$  Bessel
- $\blacktriangleright$  Gamma
- $\blacktriangleright$  Frror function
- $\blacktriangleright$  Elliptic integral
- $\blacktriangleright$  Polynomials
	- $\blacktriangleright$  Characteristic polynomial
	- $\blacktriangleright$  Roots
	- $\blacktriangleright$  Multiplication
	- $\blacktriangleright$  Division
	- $\blacktriangleright$  Curve fitting
- $\blacktriangleright$  Matrix condition
	- $\blacktriangleright$  Condition number
	- $\blacktriangleright$  1,2,F and  $\infty$  norms
	- $\blacktriangleright$  rank

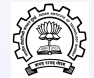

## Mathematical Library - Continued

- $\blacktriangleright$  Matrix functions
	- $\blacktriangleright$  Exponential
	- $\blacktriangleright$  Powers
	- $\blacktriangleright$  Log
	- $\blacktriangleright$  Square root
- $\triangleright$  Decomposition & factorisation
	- $\triangleright$  LU
	- $\triangleright$  QR
	- $\triangleright$  SVD
	- $\blacktriangleright$  Cholesky
	- $\blacktriangleright$  Schur
	- Inverse
- $\blacktriangleright$  Signal processing
	- $\blacktriangleright$  FFT, FFT2, IFFT, IFFT2
	- $\triangleright$  Convolution
	- $\blacktriangleright$  Deconvolution
	- $\blacktriangleright$  Correlation coefficient

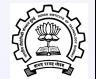

# Scilab's Language

- $\blacktriangleright$  C like langugae
- $\blacktriangleright$  Control flow
	- $\blacktriangleright$  if
	- $\triangleright$  while
	- $\blacktriangleright$  select
	- $\blacktriangleright$  break
- $\blacktriangleright$  Procedures
	- $\triangleright$  Scripts
	- $\blacktriangleright$  Functions
- $\triangleright$  Other features
	- $\triangleright$  Diary
	- $\triangleright$  Can call C and Fortran programs

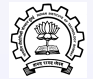

#### $\triangleright$  Scilab is made up of three distinct parts:

- $\blacktriangleright$  An interpreter
- Libraries of functions (Scilab procedures)
- <sup>I</sup> Libraries of Fortran and C routines
- $\blacktriangleright$  It includes hundreds of mathematical functions with the possibility to interactively add programs from various languages (C, Fortran).
- $\blacktriangleright$  It has sophisticated data structures including lists, polynomials, rational functions, linear systems, etc.

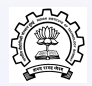

- $\blacktriangleright$  Scilab can be downloaded from ftp://ftp.iitb.ac.in/misc\_packages/Scilab/
- $\blacktriangleright$  The website of Scilab is www.scilab.org
- It is distributed in source code format.
- Binaries for Windows95/NT, Unix/Linux/Mac OS/X are also available. All the binary versions include tk/tcl interface.

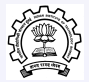

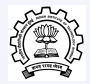

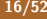

### Simple Arithmetic - 1

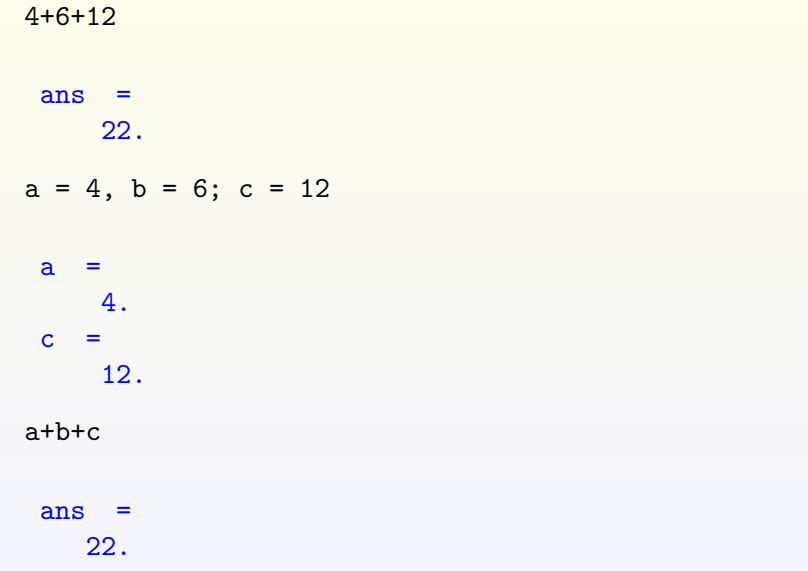

#### $\blacktriangleright$  demos

- $\triangleright$  Gives demos on several different things
- $\blacktriangleright$  apropos
	- $\blacktriangleright$  Helps locate commands associated with a word
- $\blacktriangleright$  help
- $\blacktriangleright$  functional invocation with no arguments
	- $\blacktriangleright$  Helps draw plots
- $\blacktriangleright$  diary
	- $\triangleright$  Stores all commands and resulting outputs

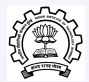

#### Simple Arithmetic & Display

```
a = 4; b = 6; c = 12;
d = a + b + cd =22.
d = a + b + c;
d
 d =22.
```
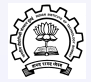

# Simple Arithmetic

```
format('v', 10)e = 1/30\mathbf{e}0.0333333
format('v', 20)e
e =0.03333333333333333
format('e', 20)e
e =3.3333333333333E-02
```
# Simple Arithmetic

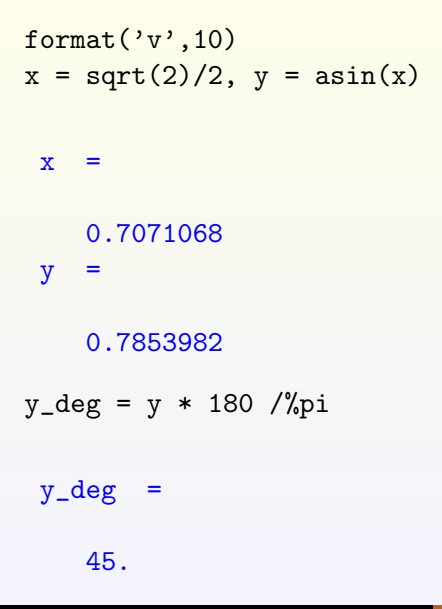

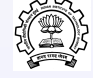

## Rounding, Truncation, etc.

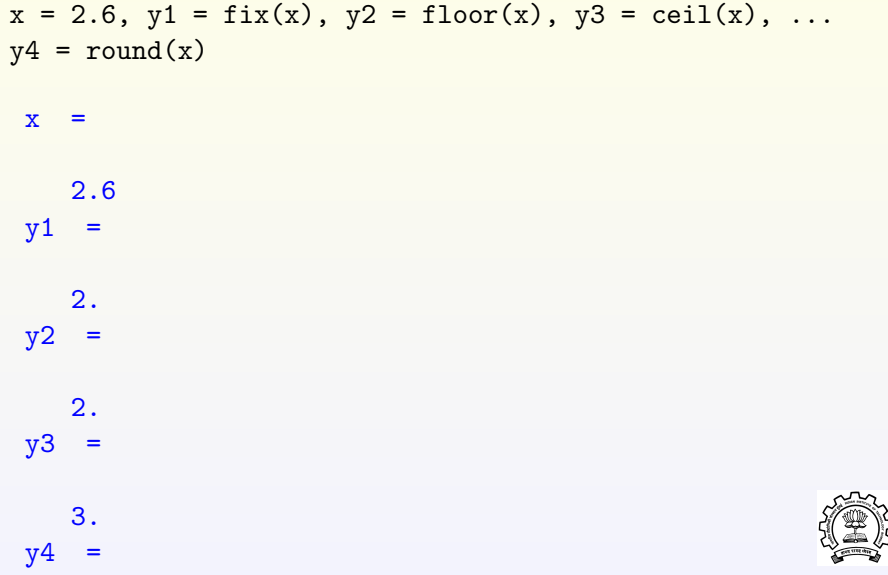

The following three commands produce identical result:

 $x = [0 .1*%pi .2*%pi .3*%pi .4*%pi .5*%pi .6*%pi .$ .7\*%pi .8\*%pi .9\*%pi %pi];

 $x = (0:0.1:1)*%$ pi;

 $x = 1$ inspace $(0, %pi, 11)$ ;

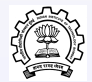

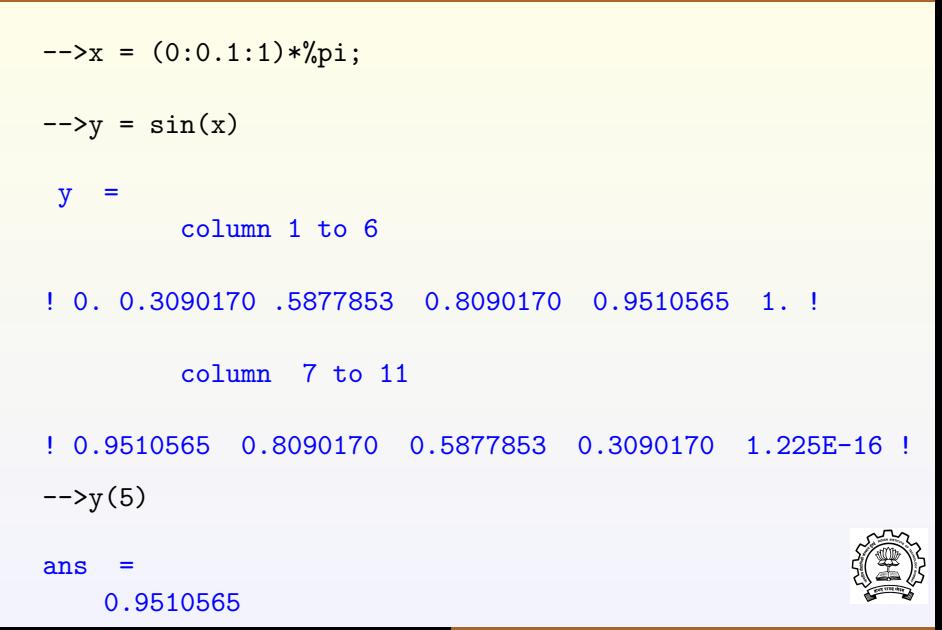

```
\leftarrow > a = 1:5, b = 1:2:9
a =! 1. 2. 3. 4. 5. !
h =! 1. 3. 5. 7. 9. !
\left[-\right] - \left[\right] = \left[\right] b a]
c =! 1. 3. 5. 7. 9. 1. 2. 3. 4. 5. !
\left[-\right] = [b(1:2:5) 1 0 1]d =! 1. 5. 9. 1. 0. 1. !
```
 $\rightarrow$   $\rightarrow$   $\rightarrow$   $\rightarrow$  $a =$ ! 1. 2. 3. 4. 5. !  $b =$ ! 1. 3. 5. 7. 9. !  $\leftarrow >a - 2$ ans  $=$  $! - 1.$  0. 1. 2. 3. ! -->2\*a-b  $ans =$ ! 1. 1. 1. 1. 1. !

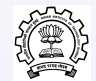

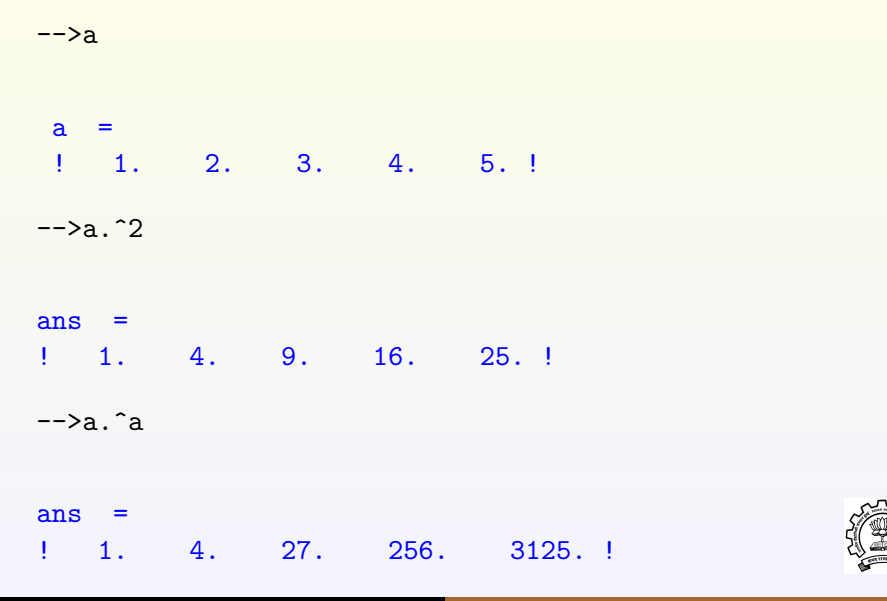

Kannan Moudgalya [Introduction to Scilab 27/52](#page-0-0)

 $\rightarrow$   $\rightarrow$   $\rightarrow$   $\rightarrow$  $a =$ ! 1. 2. 3. 4. 5. !  $b =$ ! 1. 3. 5. 7. 9. !  $\rightarrow$ a./b  $ans =$ ! 1. 0.6666667 0.6 0.5714286 0.5555556 ! -->b.\a ans = ! 1. 0.6666667 0.6 0.5714286 0.55555556 Kannan Moudgalya [Introduction to Scilab 28/52](#page-0-0)

 $\rightarrow$   $\rightarrow$   $\rightarrow$   $\rightarrow$ 

 $a =$ ! 1. 2. 3. 4. 5. !  $b =$ ! 1. 3. 5. 7. 9. !

 $\rightarrow$ a/b

 $ans =$ 0.5757576

 $\rightarrow$   $\rightarrow$   $\rightarrow$   $\rightarrow$  $a =$ ! 1. 2. 3. 4. 5. !  $b =$ ! 1. 3. 5. 7. 9. !

 $--\n>a\nb$ 

 $ans =$ ! 0. 0. 0. 0. 0. ! ! 0. 0. 0. 0. 0. ! ! 0. 0. 0. 0. 0. ! ! 0. 0. 0. 0. 0. ! ! 0.2 0.6 1. 1.4 1.8 !

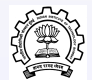

#### Machine Epsilon

```
-->num=0; EPS=1;
```
- -->while (1+EPS)>1
- $\text{--}>$  EPS = EPS/2;
- $\leftarrow$  > num = num+1;
- -->end

#### -->num

num =

53.

-->EPS=2\*EPS

 $EPS =$ 2.220E-16

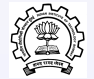

- $==$  equal to
- < less than
- > greater than
- $\lt =$  less than or equal to
- $>=$  greater than or equal to
- <> or ∼= not equal to

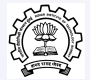

$$
-->x = (-2:2)/3
$$

#### $x =$  $! - 0.6666667 - 0.333333300$ . 0.3333333 0.6666667 !

 $\left(-\right)$   $\sin(x)$ .  $\left(x\right)$ 

!--error 27 division by zero...

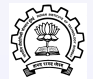

 $\frac{->x = x + (x == 0) * %eps}{ }$ 

 $x =$ ! -0.6666667 -0.3333333 2.22E-16 0.3333333 0.6666667 !

 $\left(-\right)$   $\sin(x)$ .  $\left(x\right)$ 

 $ans =$ ! 0.9275547 0.9815841 1. 0.9815841 0.9275547 !

## Vector Operations Using Logical Operators

-->A = 1:9, B = 9-A A = ! 1. 2. 3. 4. 5. 6. 7. 8. 9. ! B = ! 8. 7. 6. 5. 4. 3. 2. 1. 0. ! -->tf = A==B tf = ! F F F F F F F F F ! -->tf = A>B tf = ! F F F F T T T T T !

#### **Transpose**

 $\left[-\right]$  =  $\left[1;2;3\right]$  $c =$ ! 1. ! ! 2. ! ! 3. !  $-->a=1:3$  $a =$ ! 1. 2. 3. !  $--$ >b =  $a'$  $b =$ ! 1. ! ! 2. ! ! 3. !

 $\rightarrow$  A=[1 2 3;4 5 6;7 8 9]  $A =$ ! 1. 2. 3. ! ! 4. 5. 6. ! ! 7. 8. 9. !

 $-$ >A(3,3)=0

 $A =$ ! 1. 2. 3. ! ! 4. 5. 6. ! ! 7. 8. 0. !

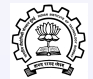

A  $A =$ ! 1. 2. 3. ! ! 4. 5. 6. ! ! 7. 8. 0. !  $--\geq B=A(3:-1:1,1:3)$  $B =$ ! 7. 8. 0. ! ! 4. 5. 6. ! ! 1. 2. 3. !

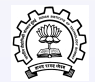

 $--\gt A$ 

 $A =$ ! 1. 2. 3. ! ! 1. 4. 7. ! ! 7. 8. 0. !

 $\leftarrow$  >B=A(:,2)

 $B =$ ! 2. ! ! 4. ! ! 8. !

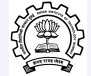

```
->b=[5 -3; 2 -4]b =\begin{array}{ccc} 1 & 5. & -3. \\ 1 & 2. & -4. \end{array}2. - 4.!
--&x=abs(b)>2x =! T T !
! F T !
--\frac{y=b(\text{abs}(b))}{2}y =! 5. !
! - 3. !! - 4. !
```
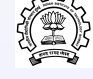

### Special Matrices

 $\left(-\right)$ zeros $(3,3)$ 

 $ans =$ ! 0. 0. 0. ! ! 0. 0. 0. ! ! 0. 0. 0. !  $\rightarrow$  - $\rightarrow$  ones  $(2, 4)$ ans = ! 1. 1. 1. 1. ! ! 1. 1. 1. 1. !  $\rightarrow$ rand $(2,1)$  $ans =$ ! 0.2113249 ! ! 0.7560439 !

#### Go for Vector Computation

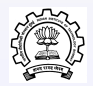

#### **Go for Vector Computation**

```
\frac{-}{\infty} = ones(10000,1);
\rightarrowtimer()ans =
     0.02
->for i = 1:10000, b(i)=a(i)+a(i); end
\rightarrowtimer()
ans =0.31
\leftarrow > c = a + a;
\rightarrowtimer()ans =0.03
```
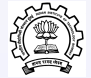

# Go through the Demos!

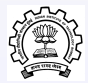

 t = ( 0: 0. 1: 6 ∗ %pi ) ; plo t2d ( t ' , s i n ( t ) ' ) ; x t i t l e ( ' p l o t 2 d and x g r i d ' , ' t ' , ' s i n ( t ) ' ) ; x g ri d ( ) ;

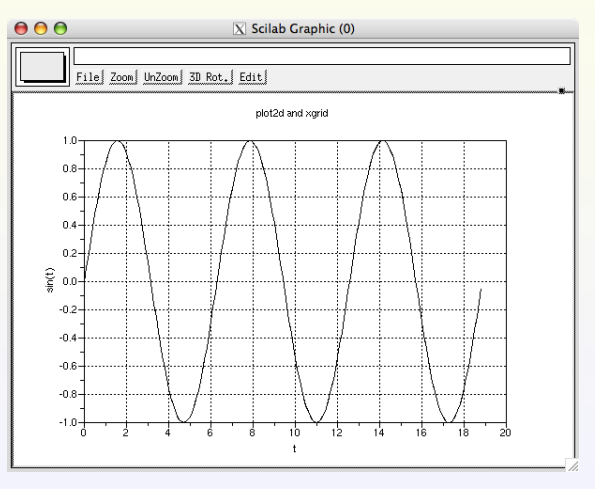

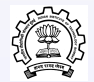

 $_{1}$  plot2d1('enl',1,(1:10:10000)'); 2 xtitle ('plot2d1\_log\_scale','t','y\_\_log\_scale');  $3 \times \text{grid}(3);$ 

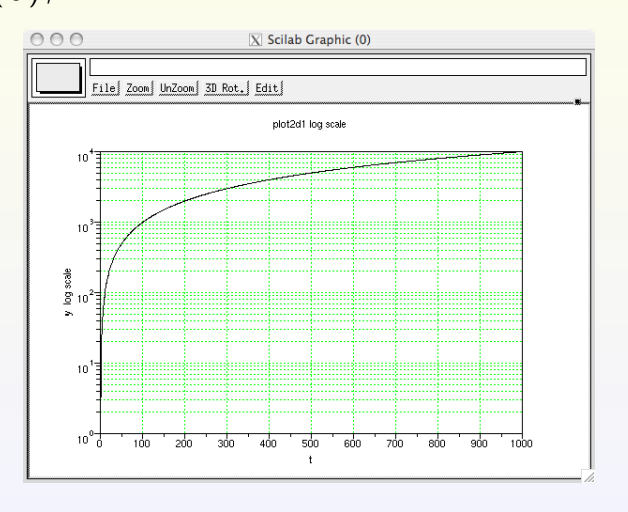

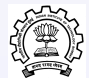

- 1 subplot  $(2, 2, 1)$ ; plot3d ();
- $2 \text{ subplot} (2, 2, 2); \text{ plot2d}$
- $3$  subplot  $(2, 2, 3)$ ; histplot ();
- 4 subplot  $(2, 2, 4)$ ; grayplot  $()$ ;

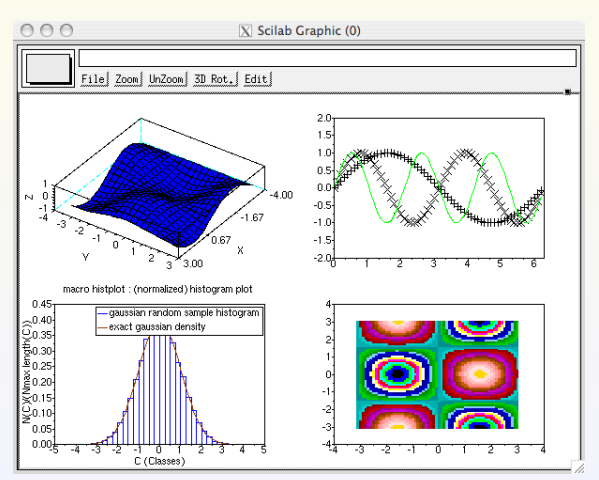

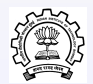

 $1$  plot 3d ();  $\frac{1}{2}$  Title = ['plot3d .: .z=sin(x)\*cos(y)'];  $3$  xtitle (Title, ' $\Box$ ', ' $\Box$ ');

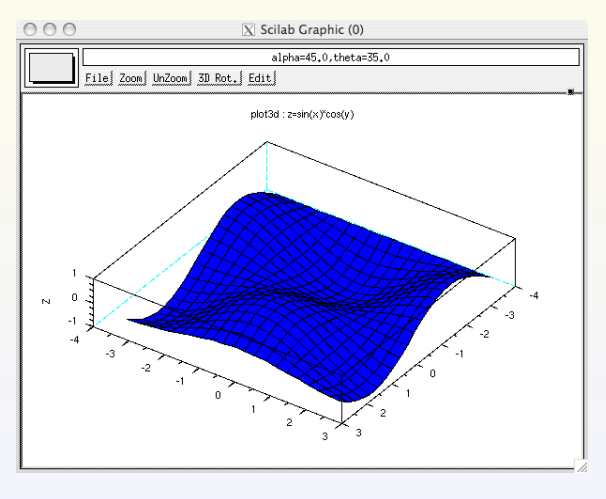

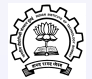

#### $\blacktriangleright$  Source version

- $\triangleright$  Scilab requires approximately 130 MB of disk storage to unpack and install (all sources included).
- Also, X Window (X11R4, X11R5 or X11R6), C and Fortran compilers are needed.
- $\blacktriangleright$  Binary version
	- $\blacktriangleright$  The minimum requirement for running Scilab (without sources) is about 40 MB when decompressed.
	- $\triangleright$  Being partially and statically linked, these versions do not require a Fortran compiler.

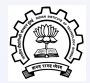

#### $\blacktriangleright$  Windows

- $\triangleright$  Download scilab-4.1 exe
- $\triangleright$  Click this file and follow the instructions
- $\blacktriangleright$  Launch from its icon on the Desktop.
- $\blacktriangleright$  Linux
	- $\triangleright$  Download scilab-4.1.bin.linux-i686.tar.gz
	- $\blacktriangleright$  Issue the following commands
		- $\blacktriangleright$  tar zxvf scilab-4.1.bin.linux-i686.tar.gz
		- $\blacktriangleright$  cd scilab-4.1
		- $\blacktriangleright$  make
	- $\blacktriangleright$  The binary is at bin/scilab

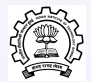

- $\triangleright$  Scilab is ideal for educational institutions, including schools
- Built on a sound numerical platform
- $\blacktriangleright$  It is free
- $\triangleright$  Also suitable for industrial applications
- $\triangleright$  Standard tradeoff between free and commercial applications

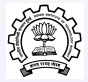

# Thank you

<span id="page-51-0"></span>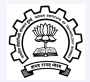